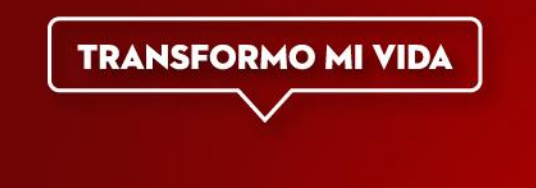

## **Guías de Aprendizaje en Unisoft Calendario: Otoño 2019 – Licenciatura escolarizada**

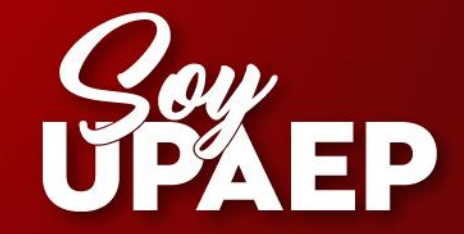

## **Calendario: Guía de Aprendizaje (GA) en Unisoft Periodo: Otoño 2019 - Licenciatura escolarizada**

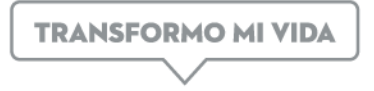

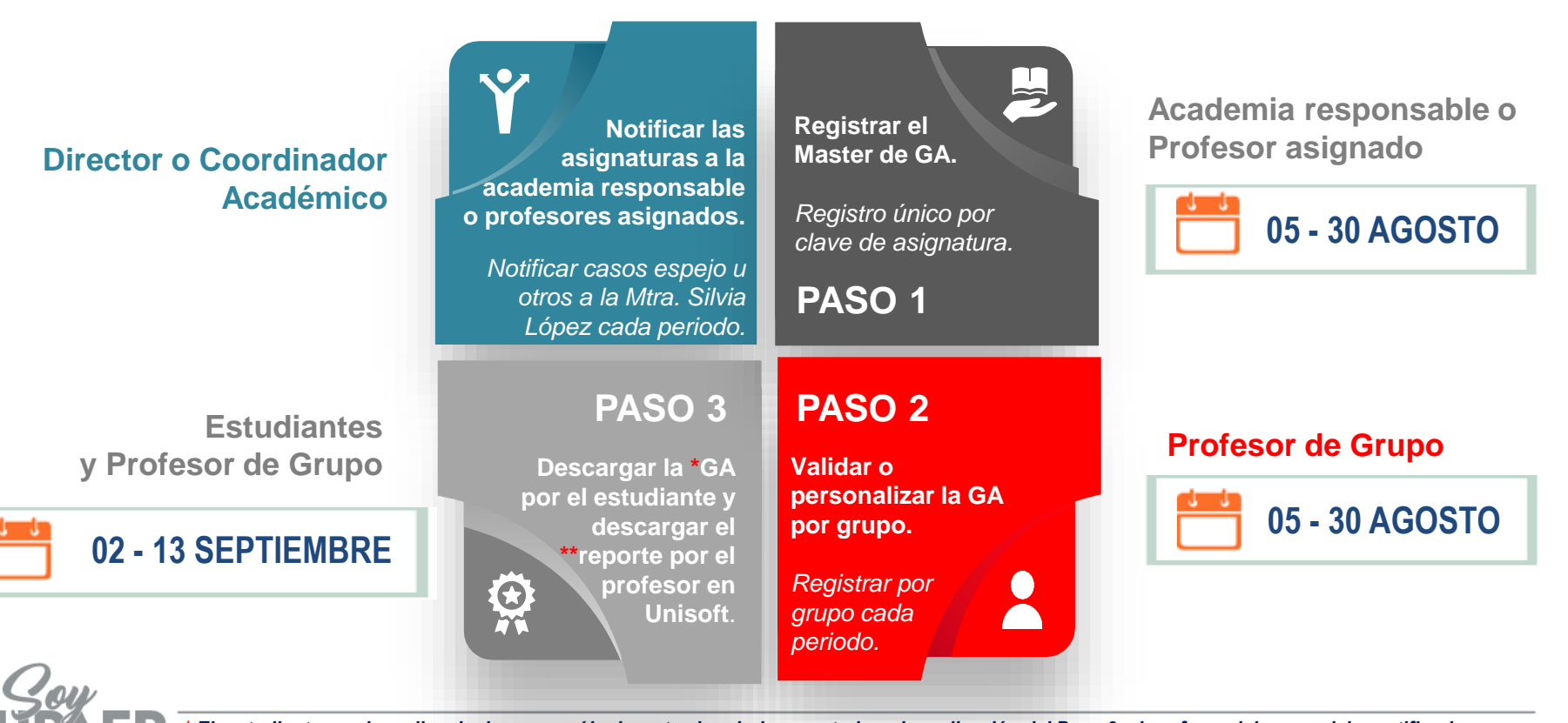

*\* El estudiante puede realizar la descarga sólo durante el periodo y posterior a la realización del Paso 2, el profesor del grupo debe notificarle. \*\* El reporte únicamente puede descargarlo el profesor de cada grupo en Unisoft, las veces requeridas durante el periodo, previa realización del Paso 2.* 

## **Datos de Contacto**

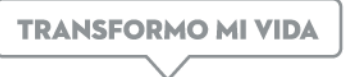

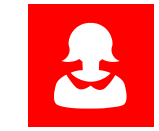

**Mtra. Silvia López Hernández Coordinador de Procesos Pedagógicos Procesos de Gestión e Innovación Educativa**

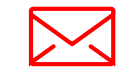

**silvia.lopez@upaep.mx**

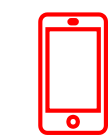

**Ext. 7853**

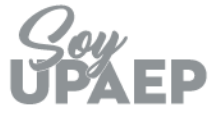

*Procesos de Gestión e Innovación Educativa (PGIE)- Dirección General de Innovación Educativa (DGIE)*

## Transformo mi vida. Soy UPAEP